# Simulation of Self-Assembly in the Abstract Tile Assembly Model with ISU TAS\*

Matthew J. Patitz

Department of Computer Science Iowa State University Ames, IA 50011, U.S.A. mpatitz@cs.iastate.edu

Abstract. Since its introduction by Erik Winfree in 1998, the abstract Tile Assembly Model (aTAM) has inspired a wealth of research. As an abstract model for tile based self-assembly, it has proven to be remarkably powerful and expressive in terms of the structures which can self-assemble within it. As research has progressed in the aTAM, the self-assembling structures being studied have become progressively more complex. This increasing complexity, along with a need for standardization of definitions and tools among researchers, motivated the development of the Iowa State University Tile Assembly Simulator (ISU TAS). ISU TAS is a graphical simulator and tile set editor for designing and building 2-D and 3-D aTAM tile assembly systems and simulating their self-assembly. This paper reviews the features and functionality of ISU TAS and describes how it can be used to further research into the complexities of the aTAM. Software and source code are available at http://www.cs.iastate.edu/~lnsa.

This research was supported in part by National Science Foundation Grants 0652569 and 0728806

### 1 Introduction

Numerous advances in science and technology are fueling rapid transformations in the types of materials and structures that can be manufactured and the processes for manufacturing them. On one hand, such advances allow us to build ever larger structures due to the stronger, lighter, and more durable materials that can be fabricated. On the other hand, breakthrough techniques for controlling matter at microscopic levels have led to the amazing trend of shrinking products, such as the incredible reduction in the size of computer processors as dictated by Moore's Law.

While there are numerous manufacturing techniques for building this diversity of products, they tend to have fundamental similarities. Namely, they begin with relatively large chunks of matter which are then cut, molded, or otherwise shaped in a manner controlled by high-level, outside manipulation. Until now, this 'top down' approach to manufacturing has been successful and sufficient, but now, in order to meet ever more demanding challenges, research is being conducted on an entirely new paradigm, a 'bottom up' approach.

Self-assembly is the process by which units of matter autonomously combine to form structures. By pursuing methods of nanoscale self-assembly, researchers are hoping to eventually create systems where they design molecular pieces, mix them together, and watch as the desired structures spontaneously arise from the pieces. Such systems have the potential to generate materials and both nanoscale and macro-scale structures with desired qualities far surpassing those achievable today.

In the early 1980's, Ned Seeman began pioneering reserach into self-assembly systems based on DNA molecules [10]. Later, in 1998, Erik Winfree created an abstraction of such systems called the Tile Assembly Model [13]. The Tile Assembly Model (TAM), an effectivization of Wang tiling [12], is based on DNA molecules which are structured so that they behave like square tiles which have glues on their edges that allow them to stick to tiles which have matching glues. Such tile assemblies have actually been created in vitro, such as in [9].

Under the broad umbrella of the TAM, there are kinetic versions (kTAM) which deal with molecular concentrations, reaction rates, and other physical variables, and there are abstract versions (aTAM) which further abstract the physical characteristics of the model. In this paper we will focus on versions of the aTAM, which we will briefly outline in Section 2.

Assembled structures, or assemblies, in the aTAM start from predefined 'seed' structures and can grow to produce finite or infinite structures which represent predefined shapes or represent the outputs of computations. This model has proven to be remarkably powerful and expressive in terms of the types of assemblies which can be produced and the computations which can be performed, and much research has been done to explore this potential.

As this research into the aTAM has progressed, the tile sets being considered and the assemblies studied have steadily increased in size and complexity. Additionally, various alternatives to the original aTAM have been proposed and investigated. This growth has resulted in the need for powerful software tools that can aid in the development and visualization of such sophisticated systems, as well as standardizing results for valid discussion and comparison across diverse approaches. For just such reasons, the Iowa State University Tile Assembly Simulator, or ISU TAS, was developed.

ISU TAS is a freely available, open source, cross-platform software package which provides a full development and simulation environment for the abstract Tile Assembly Model. It provides the ability to create and edit both 2-D and 3-D tile assembly systems in a graphical framework, and then simulate the growth of the ensuing assemblies. Various parameters of the particular version of the aTAM being used can be specified, and several features are provided to help in debugging tile assembly systems.

In this paper, after sketching a definition of the aTAM, we briefly discuss a prior simulator, Xgrow, and its abilities and limitations. We then give a more detailed breakdown of ISU TAS and its current features and functionality, with sections focusing on both the tile set editor and the simulator. Next, we briefly mention some tools we also make available for algorithmically generating tile assembly systems which can be simulated by ISU TAS. Finally, we mention future direction and additional features and functionality that we hope to implement in ISU TAS.

### 2 The Abstract Tile Assembly Model

This section provides a very brief overview of the most commonly used variation of the aTAM, which is supported by ISU TAS. Where deviations which are also supported by ISU TAS are discussed in the proceeding sections, they will be briefly defined. See [6–8, 13] for other developments of the model. Our notation is that of [6].

We work in the discrete space  $\mathbb{Z}^n$ , where  $n = 2$  or 3. We write  $U_n$  for the set of all *unit vectors*, i.e., vectors of length 1 in  $\mathbb{Z}^n$ . Intuitively, a tile type t is a unit square (or cube if  $n = 3$ ) that can be translated, but not rotated, having a well-defined "side  $u$ " for each  $u \in U_n$ . Each side u of t has a "glue" of "color" col<sub>t</sub>(u) - a string over some fixed alphabet  $\Sigma$  - and "strength" str<sub>t</sub>(u) - a natural number - specified by its type  $t$ . Two tiles  $t$  and  $t'$  that are placed at the points **a** and  $a + u$  respectively, bind with strength str<sub>t</sub> (**u**) if and only if  $(\text{col}_{t}(\boldsymbol{u}), \text{str}_{t}(\boldsymbol{u})) = (\text{col}_{t'}(-\boldsymbol{u}), \text{str}_{t'}(-\boldsymbol{u})).$ 

A tile assembly system (TAS) is an ordered triple  $\mathcal{T} = (T, \sigma, \tau)$ , where T is a finite set of tile types,  $\sigma$  is a seed assembly with finite domain, and  $\tau \in \mathbb{N}$  is the temperature. An *assembly* is a partial function  $\alpha : \mathbb{Z}^n \dashrightarrow T$ , and an *assembly* sequence is a (possibly infinite) sequence  $\alpha = (\alpha_i \mid 0 \leq i \leq k)$  of assemblies in which  $\alpha_0 = \sigma$  and each  $\alpha_{i+1}$  is obtained from  $\alpha_i$  by the "*τ*-stable" addition of a single tile. An assembly is  $\tau$ -stable if it cannot be broken up into smaller assemblies without breaking bonds whose strengths sum to at least  $\tau$ .

Self-assembly begins with a seed assembly  $\sigma$  and proceeds asynchronously and nondeterministically, with tiles adsorbing one at a time to the existing assembly in any manner that preserves stability at all times. The  $\tau$ -frontier, or simply frontier, of an assembly  $\alpha$  is the set of all positions at which a tile from T can be "τ-stably added" to the assembly. (Note that in ISU TAS, the definition of the term frontier is relaxed to refer to locations which have no tiles but have tiles in adjacent locations such that the sum of their incident glue strengths is at least  $\tau$ , although there may or may not be a tile type in T which can validly bind.) An assembly is called *terminal* when its frontier is empty, meaning that no more tiles can bind.

Soloveichik and Winfree defined the notion of *local determinism*, which is a powerful tool for proving the correctness of tile assembly systems, and we refer the reader to [11] for a full definition.

# 3 Previous Work

The Xgrow Simulator [3] is a graphical simulator for both the aTAM and the kTAM. It was written by the DNA and Natural Algorithms Group, headed by Erik Winfree, at the California Institute of Technology. It is available for download, along with source code, at the following URL: http://www.dna.caltech. edu/Xgrow.

Xgrow is written in C for X Windows environment and supports a wide range of options for controlling various parameters of the tile assembly systems it simulates. It also allows for modification of the environment and the assembly dynamically, while an assembly is growing. This functionality allows researchers to better understand the interplay of the many factors that influence assembly in the aTAM and kTAM.

However, while Xgrow is very useful for gaining high-level insights into how tile-based self-assembly works, it doesn't provide the ability to inspect assemblies at the level of individual tiles, or provide tools for editing or debugging tile assembly systems. This makes it difficult to design complex new tile assembly systems, and was the main motivation for the creation of ISU TAS.

### 4 ISU TAS Overview

The Iowa State University Tile Assembly Simulator is an integrated platform for designing, simulating, testing, and debugging tile assembly systems in the abstract Tile Assembly Model. The software and source code are available for download from http://www.cs.iastate.edu/~lnsa.

ISU TAS is broken into two main components, the simulator and the tile set editor, which will each be covered in detail in proceeding sections. In this section we provide an overview of the underlying architecture as well as describing a subset of its features.

### 4.1 Code Base

ISU TAS is written in  $C_{++}$ , and the source code is open source and freely available. It is built upon the wxWidgets toolkit [2], which is a set of crossplatform C++ libraries, and can be built and run on both Windows and Linux operating systems. Build scripts are included for both platforms, and a compiled Windows executable is available for download.

Additional third party libraries are also utilized to provide several enhanced features. To provide 3-D rendering, ISU TAS makes use of the OpenGL [1] and Texfont [5] libraries. RandomLib [4] is used for random number generation in order to provide a uniform distribution.

### 4.2 Architecture

In the aTAM, tile assembly systems are defined by three parameters: a tile set, a seed assembly, and a temperature value. To facilitate the building of tile assembly systems, ISU TAS provides tools to graphically build and edit tile sets, design seed assemblies, and set the temperature parameter. This functionality is split between two largely disjoint components, the simulator and the tile set editor. The simulator maintains the definition of a full tile assembly system, while the editor maintains the definition of a separate copy of the tile set, allowing it to be edited without invalidating any assembly currently contained within the simulator. Therefore, whenever an edited version of the tile set is to be used within a simulation, the existing assembly in the simulator is reset to the seed configuration and the tile set from the editor is copied over the tile set maintained by the simulator.

The simulator and tile set editor each have their own top level window. Each of those have dockable sub-windows which can be toggled on and off to provide additional information.

Tile assemblies and tile sets can be saved to and loaded from files. The format is a very simple text file format which also allows for modification within standard text editors or easy programmatic generation.

#### 4.3 Supported Variations of the aTAM

ISU TAS supports several variations of the aTAM (including a few which differ from the definition in Section 2). Some of the configurable parameters for tile assembly systems include the following:

- 1. The temperature value can set to any desired positive integer.
- 2. At each time step of the simulation, either one frontier location can be selected at random into which a fitting tile type is placed, or every frontier which exists at the beginning of that time step can be filled in a single time step.
- 3. Tiles and assemblies can be either 2-dimensional or 3-dimensional.
- 4. Values can be specified for the relative concentrations of tile types so that, given frontier locations where multiple tile types can fit, a particular tile type is selected with probability proportional to its concentration value relative to all other fitting tile types.

# 5 The Tile Set Editor

In the tile set editor window, a new tile set can be created or an existing one loaded. Figure 1 shows a screenshot of the tile set editor window. Each tile type is graphically depicted in the 'Tiletype editor' window, where they can be cut, copied, pasted, and dragged into different orderings, singly or in selected groups. If a particular tile type is selected by left-clicking on it, it is loaded into the 'Tile Type Definition' window, where every attribute of it can be edited.

Additional features of the editor include the ability to:

- 1. Rotate tile types
- 2. Search for tile types with attributes matching user-specified strings
- 3. Search for tile types which can bind to a particular side of a selected tile type
- 4. Highlight all tiles which are being used (or unused) in the current assembly contained in simulator

Additionally the editor automatically highlights any tile types which are functionally equivalent (they have all of the same glues).

All modifications to the tile set in the editor are independent of the tile set loaded into the simulator until the editor's tile set is manually copied into the simulator, which can be done via the 'Tile set' menu or a toolbar button in the simulator window.

# 6 The Simulator

The simulation window of ISU TAS allows a user to create, load, and save tile assembly systems, either as a unit or as separate components. Simulation can be done one step at a time or in a fast-forward mode. Simulation steps are cached, so they can also be run in reverse. The simulation engine is optimized to maximize the speed of assembly while handling very large tile sets (testing has been done with tile sets containing over 10,000 unique tile types). To provide for maximum simulation speed, the simulator can be configured to redraw the display of the assembly only at user-specified intervals.

Seed assemblies can be created by moving the mouse cursor over the desired coordinates for a seed assembly tile, then right-clicking and selecting the appropriate tile type from the menu which appears.

### 6.1 Viewing the Assembly

Figure 2 shows the simulation window during the simulation of a two-dimensional tile assembly. The 'Simulation space' window shows a portion of the current assembly and allows for arbitrary zoom factors and panning across the entire assembly for high level viewing of the assembly or for tile by tile inspection. It shows the tiles in the assembly as well as highlighting frontier locations with blue squares. The 'Overview' window (seen near the bottom left of Figure 2)

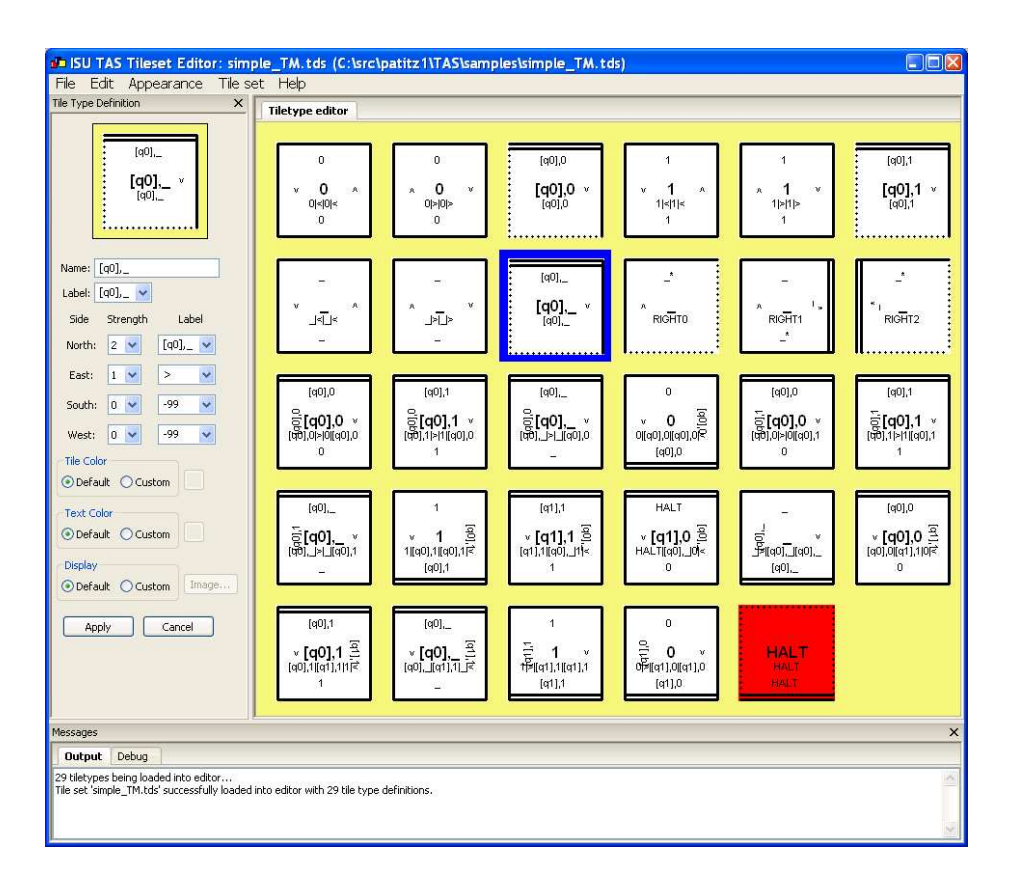

Fig. 1: Tile set editor window

shows a small version of the entire assembly with a box drawn around the area that is currently viewable in the 'Simulation space' window. Clicking within the 'Overview' window causes the 'Simulation space' window to automatically scroll so that the clicked location of the assembly is centered.

When the mouse cursor is moved over the assembly, the 'Tile type' window shows the contents of the location currently under the cursor, allowing tile types to be clearly seen without requiring large zoom factors. Besides the attributes of the tile type, the time step in which a tile was added to that particular location is also displayed, along with its coordinates.

#### 6.2 Debugging Features

Due to the immense complexity of many tile assembly systems being researched, there is a great need for extensive debugging features that can be used during their development. Some of those provided by ISU TAS are listed below.

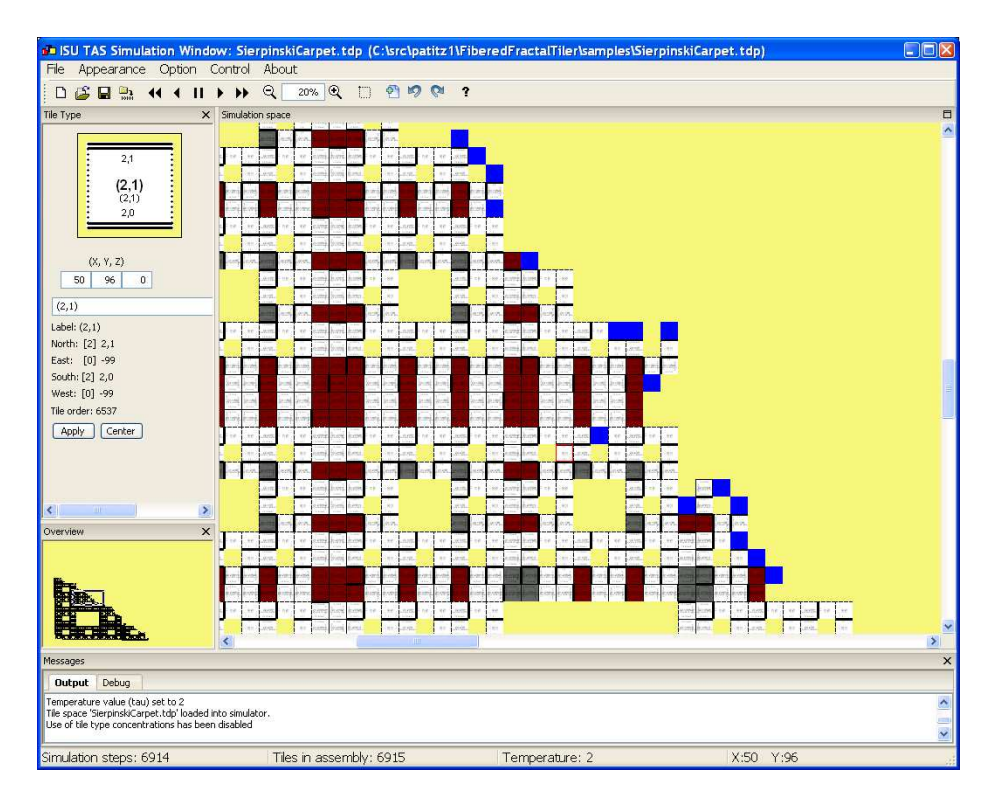

Fig. 2: Simulation window

- 1. Breakpoints can be set to stop fast-forward simulation based on any of the three user-specified criteria:
	- (a) A specified number of simulation steps have occurred
	- (b) A tile is placed in a specified location
	- (c) A tile of a specified type is placed in any location
- 2. The seed used for random number generation can be retrieved, manually set, or automatically generated, and every time an assembly is reset it is possible to specify what seed is used in order to provide reproducible results when debugging issues that arise due to the nondeterminism inherent in the TAM.
- 3. Locations which have incident glue strengths equal to or greater than  $\tau$  are drawn as blue squares since they are eligible frontier locations, and any such locations at which a tile addition has been attempted but no possible fitting tile type was found are drawn as red squares and referred to as 'dead' frontier locations.
- 4. A box-drawing tool can be used which allows frontier locations to be selected and toggled 'on' or 'off' in order to restrict assembly growth to particular locations.
- 5. An option can be turned on which causes the simulator to report every instance in which a tile was added to a location in which more than one tile type could have validly been placed (a type of non-determinism).
- 6. An option can be turned on which causes the simulator to report every instance in which a tile was added to a location in which it bound with strength greater than  $\tau$ , which is a violation of the first condition of local determinism (Soloveichik and Winfree [11]).

#### 6.3 3-D Simulation

Figure 3 shows the simulation window when the simulator is in 3-D mode. The differences in 3-D simulation from 2-D mostly concern the visualization. In 3-D mode, the mouse is used to rotate the assembly and view it from different angles. One additional window, the 'Axes' window, displays the current orientation of the three positive axes, while another, the 'Space Configuration' window, allows user-defined regions (or 'slices') of the assembly to be the only visible portions. This allows for inspection of arbitrary pieces of the assembly, even if they are interior and would otherwise be blocked from view by other portions of the assembly. Frontier locations are displayed as semi-transparent cubes. Finally, the 'Tile Type' window now shows an 'unwrapped' three-dimensional tile so that all sides can be simultaneously viewed.

# 7 Additional Tools

In addition to ISU TAS, we also make several programs for algorithmically generating tile assembly systems used by ISU TAS, and their source code, available. They are written in standard  $C++$  with no requirements on third party libraries and include a basic library, TileLib, which can be used to easily create new applications. Tools for generating tile sets which act as counters, Turing machine simulations, and other constructions related to several of our results can all be downloaded.

### 8 Future Work

While ISU TAS has come a long way toward becoming a solid and robust environment for designing and testing tile assembly systems, there remain many features on our list to implement in the future.

Many more optimizations for 3-D simulation are required to support large assemblies. Partial support for temperature programming has been implemented, but an efficient way to calculate the fragments of assemblies which should 'melt' off at temperature increases is needed. Building and testing of ISU TAS needs to be performed on Mac OSX in order to add that as a supported platform. We also wish to add support for versions of the kTAM.

With increased interest in, and usage of, ISU TAS we hope to receive useful feedback and testing that can enable us continue to provide tools that help

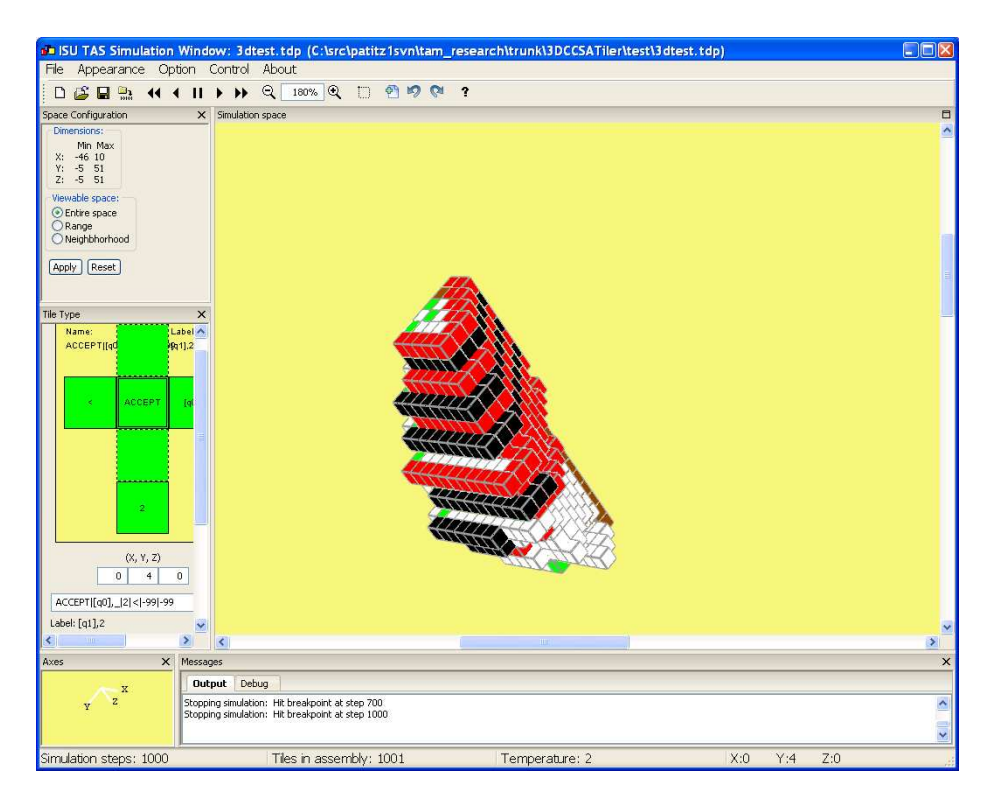

Fig. 3: Simulation window (3-D mode)

further research in tile-based self-assembly and aid in moving this theoretical research closer to a physical reality.

Acknowledgments We thank Scott Summers and Dave Doty for valuable testing, feature requests, and feedback, as well as tremendous patience during prolonged development and debugging cycles.

# References

- 1. OpenGL,
	- http://www.opengl.org (accessed January 2009).
- 2. wxWidgets Cross-Platform GUI Library, http://www.wxwidgets.org (accessed January 2009).
- 3. DNA and Natural Algorithms Group, Xgrow simulator,
- http://www.dna.caltech.edu/Xgrow (accessed January 2009).
- 4. Charles Karney, RandomLib, http://charles.karney.info/random (accessed January 2009).
- 5. Mark Kilgard, Texfont, http://www.opengl.org/resources/code/samples/glut examples/texfont/texfont.html
- (accessed January 2009). 6. James I. Lathrop, Jack H. Lutz, and Scott M. Summers, Strict self-assembly of discrete Sierpinski triangles, Theoretical Computer Science 410 (2009), 384–405.
- 7. Paul W. K. Rothemund, Theory and experiments in algorithmic self-assembly, Ph.D. thesis, University of Southern California, December 2001.
- 8. Paul W. K. Rothemund and Erik Winfree, The program-size complexity of selfassembled squares (extended abstract)., STOC, 2000, pp. 459–468.
- 9. Paul W.K. Rothemund, Nick Papadakis, and Erik Winfree, Algorithmic selfassembly of dna sierpinski triangles, PLoS Biology 2 (2004), no. 12.
- 10. N.C. Seeman, Nucleic-acid junctions and lattices, Journal of Theoretical Biology 99 (1982), 237–247.
- 11. David Soloveichik and Erik Winfree, Complexity of self-assembled shapes, SIAM Journal on Computing 36, 2007, pp. 1544–1569.
- 12. Hao Wang, Proving theorems by pattern recognition II, The Bell System Technical Journal XL (1961), no. 1, 1–41.
- 13. Erik Winfree, Algorithmic self-assembly of DNA, Ph.D. thesis, California Institute of Technology, June 1998.